# $<<$ Visual  $C++$  + SQL Ser>>

<<Visual C++ + SQL Server

- 13 ISBN 9787115146335
- 10 ISBN 7115146330

出版时间:2006-4

 $1 \quad (2006 \quad 4 \quad 1)$ 

页数:336

字数:527000

extended by PDF and the PDF

http://www.tushu007.com

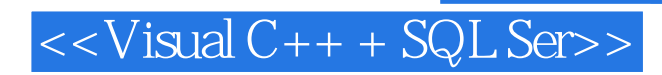

 $7$ 

 $\begin{aligned} \text{Visual C++} \quad \text{SQL Server} \\ \text{7} \end{aligned}$ 

 $PPT$ 

# $<<$ Visual  $C++$  + SQL Ser>>

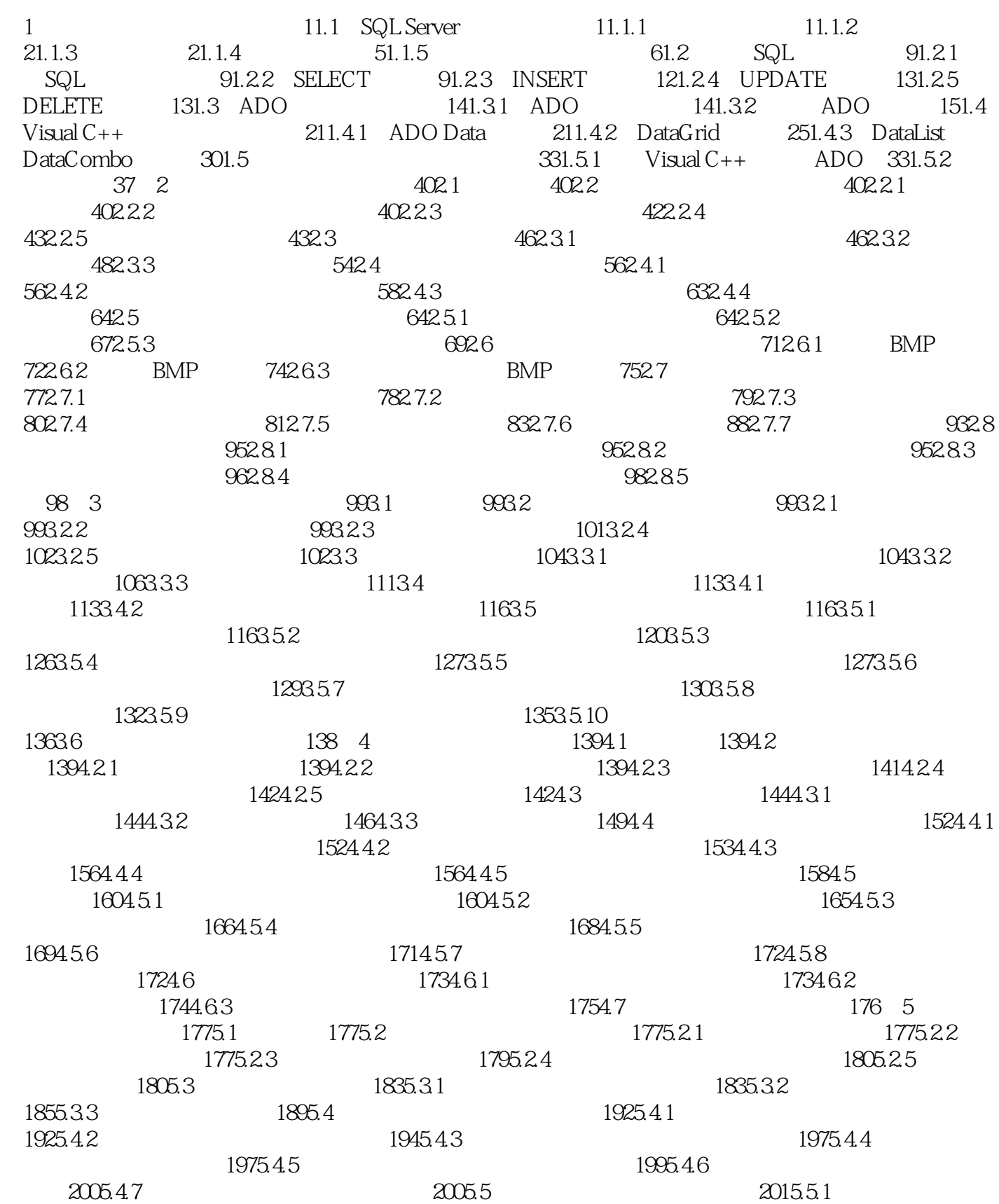

 $<<$ Visual  $C++$  + SQL Ser>>

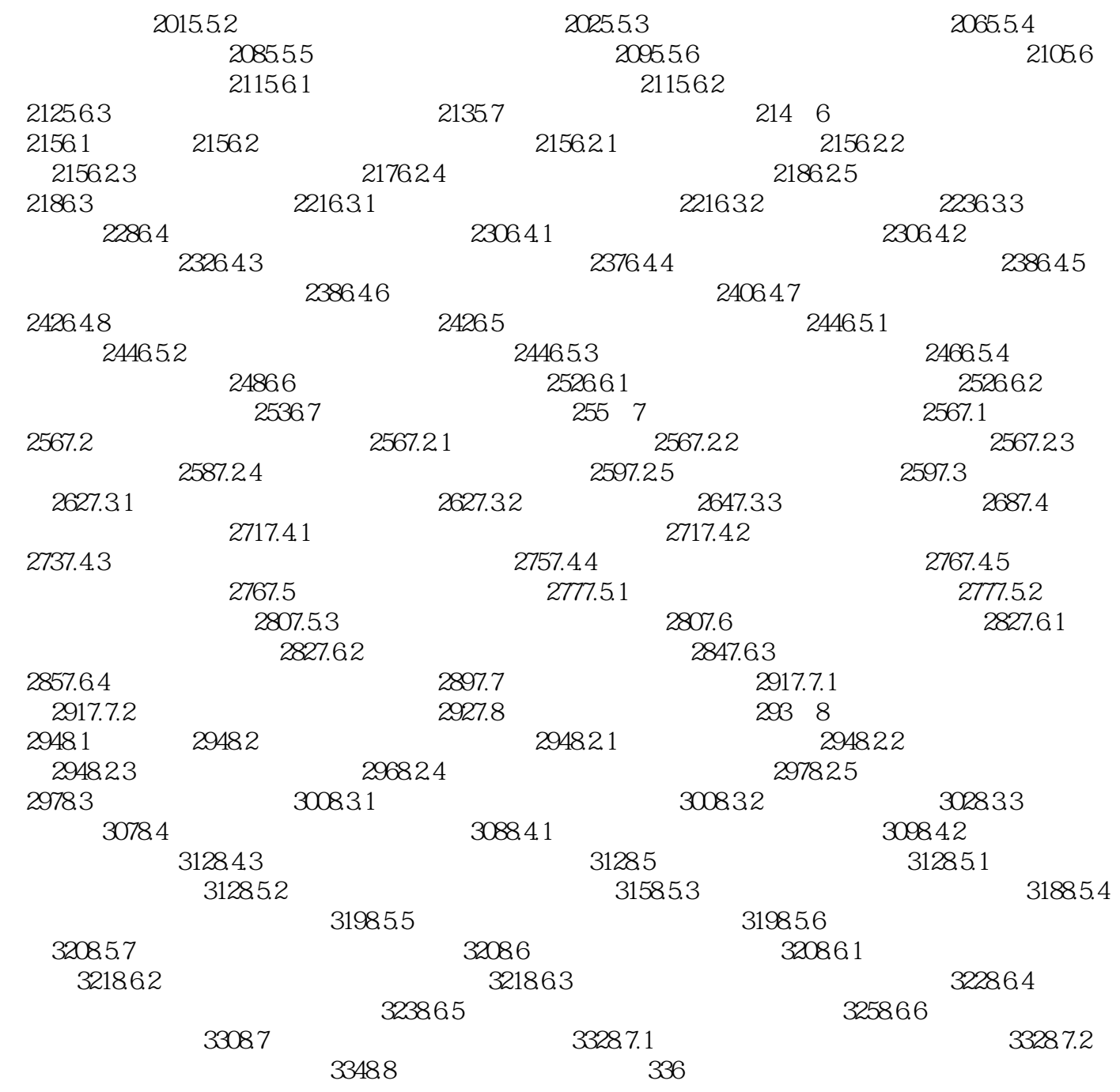

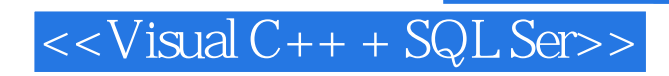

本站所提供下载的PDF图书仅提供预览和简介,请支持正版图书。

更多资源请访问:http://www.tushu007.com